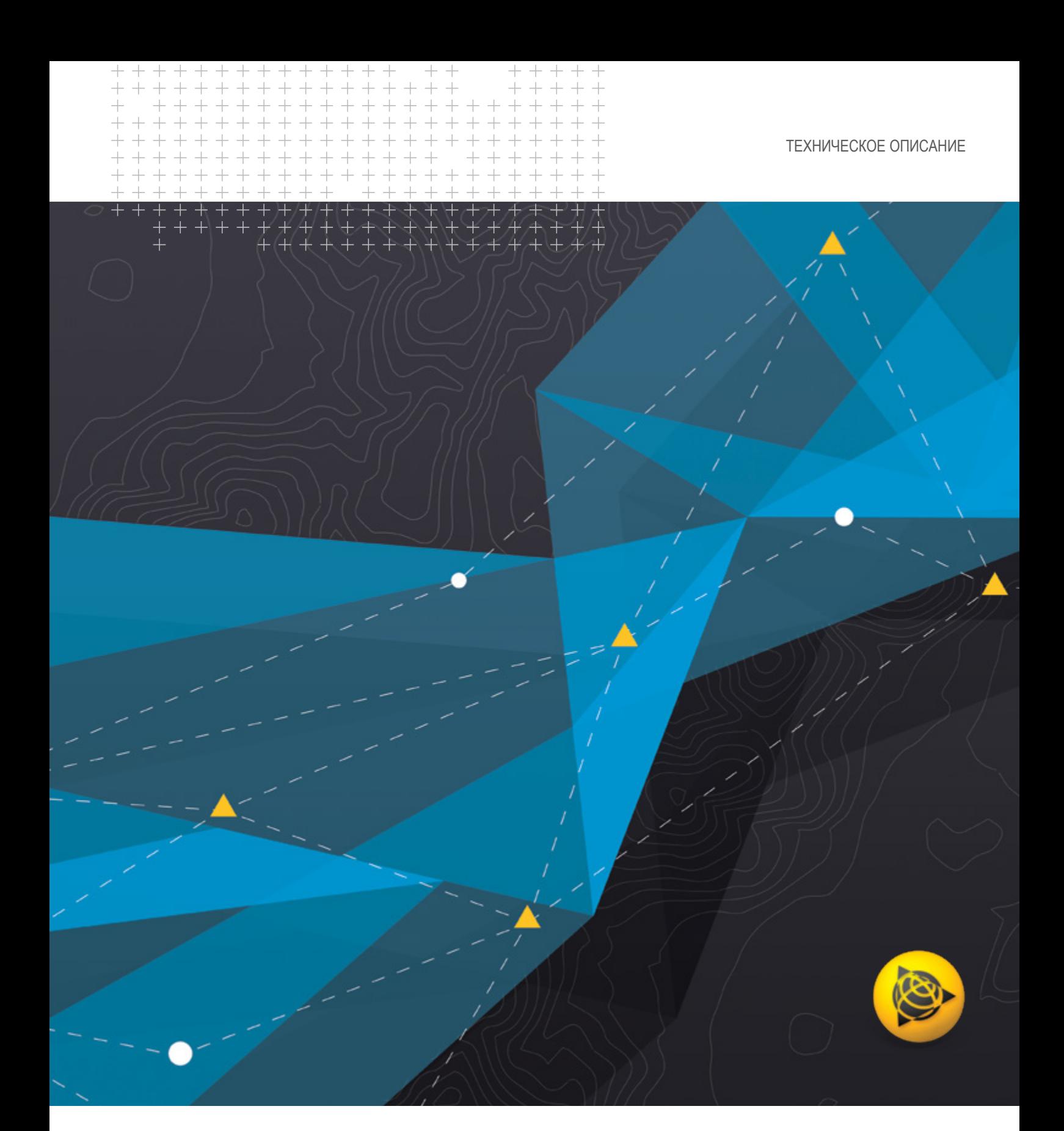

# **Trimble Business Center**

ОФИСНОЕ ПРОГРАММНОЕ ОБЕСПЕЧЕНИЕ

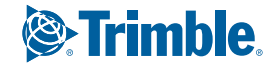

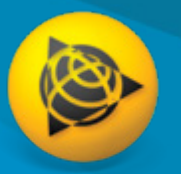

# **Trimble Business Center**

**Офисное программное обеспечение**

#### ИНСТРУМЕНТ ДЛЯ ГЕОДЕЗИЧЕСКОЙ СЪЕМКИ И СТРОИТЕЛЬСТВА, ГАРАНТИРУЮЩИЙ КАЧЕСТВО РАБОТ

Используйте весь потенциал сырых геопространственных и строительных данных в единой надежной программной среде для уверенного выполнения проекта за проектом с помощью офисного программного обеспечения Trimble® Business Center (TBC). Поскольку на кону стоит ваша профессиональная репутация, финансовое благополучие и высокие требования, используйте уникальные возможности TBC, чтобы опередить конкурентов и стать привлекательнее для клиентов.

#### Интеграция данных

В одном программном пакете можно одновременно использовать сырые данные от GNSS, тахеометров и нивелиров; затем можно добавить данные, полученные с помощью беспилотных летательных аппаратов (БПЛА), систем мобильного картографирования и наземных лазерных сканеров, причем все они будут масштабированы в соответствии с вашими геодезическими измерениями. Нет необходимости производить импорт и экспорт между различными программными пакетами. Нет необходимости в обучении, поддержке гарантии или техническом сопровождении различных приложений различных поставщиков. TBC вселяет уверенность и предоставляет необходимые функциональные возможности для подготовки полного комплекта геодезической и строительной документации.

#### Результаты, вселяющие уверенность

Работайте с сырыми измерениями инструментов, а не только с координатами X,Y,Z, просматривайте и редактируйте высоту вех, постоянные призм, метки времени векторов и так далее, чтобы получить максимально точные результаты в плане и по высоте. Визуализируйте свои данные с использованием фоновых снимков Google Earth или DigitalGlobe. Не миритесь с разрозненными массивами данных и несвязными процедурами, которые приводят к дорогостоящим ошибкам и ставят под угрозу ваши доходы. Используете ли вы стороннее оборудование или оборудование Trimble, собираемые данные будут поддерживать вашу работу в офисе и в поле неизменно в каждом проекте.

#### Достоверные результаты работы

Если «удовлетворительно» вас больше не устраивает, TBC позволит вам подготавливать различные документы с отчетами по точкам, уравниванию, результатам расчетов и многочисленные другие виды отчетов, цифровые модели поверхности и участка, CAD-планы, облака точек, проекты коридоров, модели управления машинами и изображения со станций. Или же, вы можете работать с другими известными в отрасли программными пакетами от Autodesk®, Bentley®, ESRI и другими, используя возможности импорта и экспорта различных сторонних типов файлов. Когда пришло время сдавать документы, сохраняйте и рассылайте проекты в режиме онлайн в Trimble Connect, Trimble Sync Manager™, Trimble Clarity или Bentley ProjectWise® - все с помощью TBC.

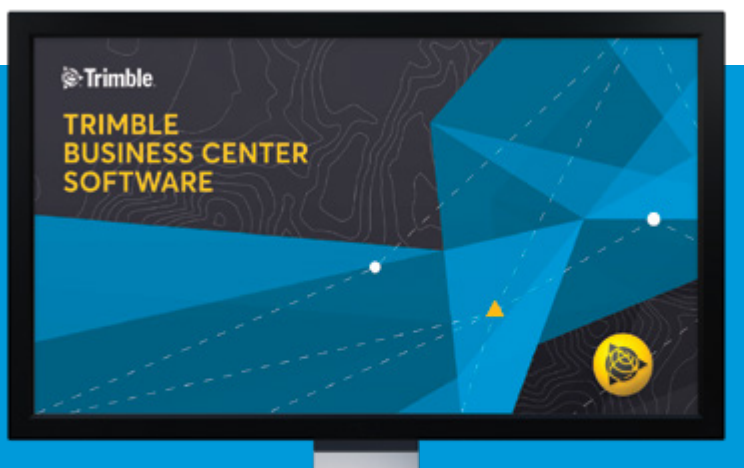

## **Используйте облако для действительно высокой производительности**

Используя TBC и платформу Trimble Connect, вы сможете отправлять данные своим полевым партиям и обратно, визуализировать и рассылать ваши проекты клиентам и клиентам ваших клиентов, и так далее. Это облако для профессионалов в сфере геодезии и строительства.

- ► Отправляйте данные и файлы проекта в Trimble Access™ 2018.00 и более поздних версий с помощью Trimble Sync Manager
- ► Публикуйте свои данные, полученные на станциях с помощью тахеометра и SX10, в Trimble Clarity, затем предоставьте их клиентам и разрешите им взаимодействовать в 3D с вашей работой
- ► Переключайте фоновые карты, которые будут обновляться в соответствии с расположением вашего проекта, сохраняйте и загружайте проекты TBC из хранилища Trimble Connect

# **Поддерживаемые процедуры**

**Единая офисная CAD-программа для геодезии и строительства, которая делает все, что вам нужно.**

#### **Контроль качества полевых измерений**

Импорт и взаимодействие с сырыми данными Trimble и сторонних поставщиков.

- Визуализация, взаимодействие и измерение данных на многочисленных графических видах и в отчетах.
- ► Проверка и редактирование сырых данных с использованием электронных таблиц, фильтров выбора и интерактивных меню свойств.
- ► Синхронизация данных с Trimble Access, SCS900 и системами управления машинами.
- ► Обработка кодов объектов, полученных в поле или введенных с клавиатуры в TBC.
- Просмотр данных на картах-подложках и изображениях с геопривязкой, наложение на карты Google Earth.

# Используйте различные способы

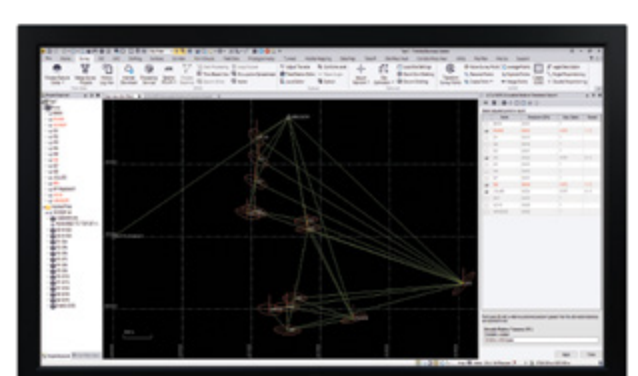

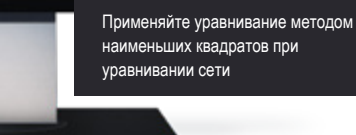

просмотра для проверки и редактирования

сырых данных

# **Уравнивание и расчеты**

Эффективная обработка измерений и решение задач кадастровой съемки.

- ► Обработка статических и кинематических GNSS-измерений и редактирование файлов сырых измерений.
- Вычисление и уравнивание ходов полигонометрии и нивелирования.
- Перенос данных и примечаний из полевого журнала в редактор нивелирования и редактор тахеометрии.
- ► Уравнивание методом наименьших квадратов сети смешанных измерений с фиксацией опорных пунктов.
- Ввод планов съемки, составление юридических описаний и вычисление невязок участков с помощью интуитивно понятной процедуры «Описать границы».

# **CAD и оформление**

С легкостью вычерчивайте 3D линии на геодезических планах, создавайте строительные модели и чертежи трасс.

- ► Чертите и редактируйте точки, 2D- или 3D-линии и CAD-геометрию.
- Используйте динамические виды для размещения своих данных пространства модели на чертежных листах.
- Добавляйте динамические подписи, таблицы линий и кривых, масштабные линейки и другие элементы карт.
- Используйте автоматическое вычерчивание профилей и поперечников поверхностей или коридоров, основанных на разбивочных элементах.
- ► Создавайте цифровые документы, такие как CAD-файлы DWG, или распечатывайте документы, такие как комплекты плана или 3D PDFфайлы для обмена информацией и взаимодействия.

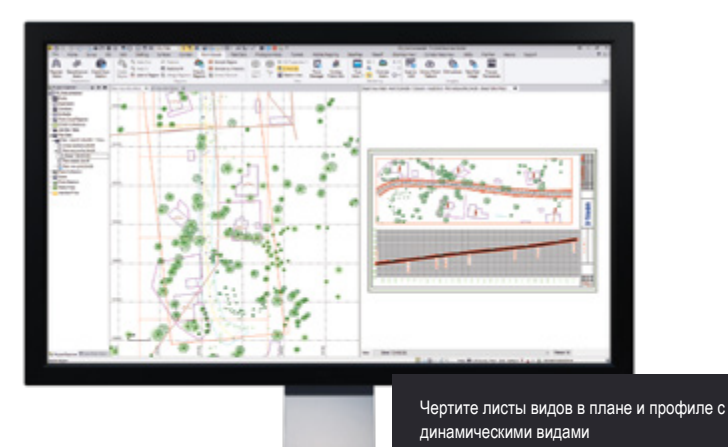

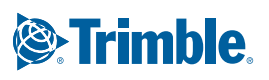

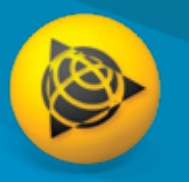

# **Поддерживаемые процедуры**

**Одна офисная CAD-программа для геодезии и строительства, которая делает все, что вам нужно.**

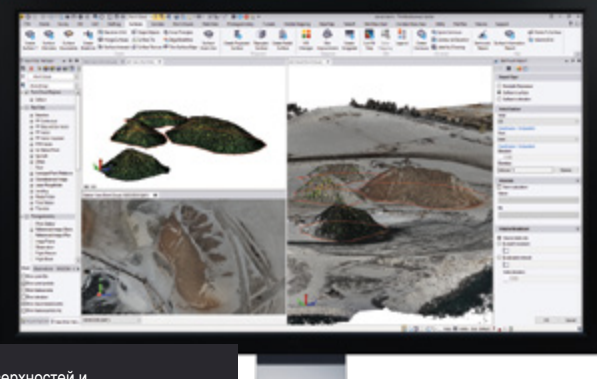

Расчет поверхностей и объемов насыпи.

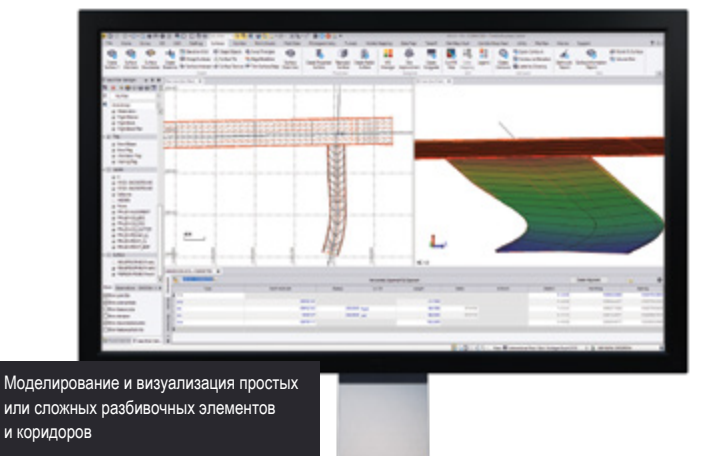

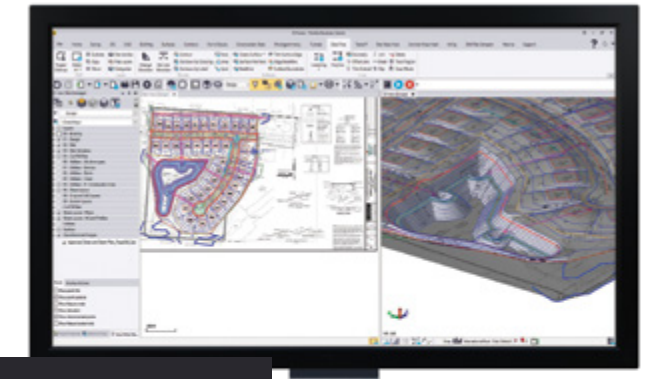

Оцифровка комплектов планов из PDF в 3D-контуры и модели

### **Поверхности и объемы**

Создавайте, производите обработку и передавайте сложные модели поверхностей для полевых устройств, систем управления машинами и экспорта в сторонние программы.

- Создавайте традиционные спроецированные/вертикальные и радиальные поверхности, которые динамически обновляются при изменении элементов поверхности.
- ► Быстро создавайте точные отчеты по объемам на основе сравнений поверхностей, отвалов/котлованов и поверхностей коридора.
- Вычисляйте поверхности выемки/насыпи по квадратам и создавайте отчеты с картой баланса земляных работ с настраиваемыми цветами.
- Задавайте типы горизонталей и подписи, которые будут обновляться при изменении поверхности.
- Накладывайте объекты на поверхность и производите расчеты от точки до поверхности.

#### **Коридоры**

Производите моделирование и манипуляции с разбивочными элементами и параметрически спроектированными коридорами.

- ► Задавайте разбивочные элементы в плане и в профиле с нуля или из существующих CAD-линий с поддержкой уравнений станций и виражей.
- ► Вводите инструкции шаблонов коридора с интерактивной графической обратной связью.
- ► Обрабатывайте сложные проекты дорог с условными командами и таблицами уклонов и узлов.
- ► Проектируйте элементы коридора, такие как развязки, эстакады и пересечения с запросами параметров.
- ► Формируйте отчеты о земляных работах коридора, применяйте свойства материалов и создавайте поверхности грунтового основания.

#### **Подготовка данных**

Убедитесь, что ваши данные очищены, актуальны и представлены в требуемом формате для окончательного завершения работ.

- ► Производите импорт, очистку и систематизацию CAD-данных и PDF-данных с помощью функции очистки проекта.
- ► Производите извлечение и оцифровку данных из векторных PDF.
- ► Поднимайте 2D-горизонтали, точки, линии и полигоны, создавая 3D-модели.
- ► Работайте с проектами участка и коридора из сторонних программных пакетов с поддержкой разнообразных форматов CAD и BIM.
- ► Создавайте контурные линии, поверхности и исключаемые зоны для систем управления машинами.

# ОФИСНОЕ ПРОГРАММНОЕ ОБЕСПЕЧЕНИЕ **Trimble Business Center**

#### **Расчет и перемещение земляной массы**

Вычисляйте объемы земляных работ и количество материалов в строительном проекте.

- Задавайте элементы благоустройства площадки в диспетчере материалов.
- Создавайте отчеты о результатах расчетов земляных работ, материалов и затрат.
- ► Производите балансировку и оптимизацию объемов земляных работ для сокращения количества привозного материала и отходов.
- ► Планируйте и проектируйте оптимальные маршруты перевозки материалов.
- Создавайте отчеты и схемы перемещения земляной массы для планирования и контроля хода выполнения работ на площадках и в коридорах.

## **Trimble VISION и аэрофотограмметрия**

Производите измерения и моделирование с помощью технологии Trimble VISION™, и по данным БПЛА, используя полностью автоматизированную процедуру.

- Извлекайте точки и геометрию из изображений, полученных со станций, из ортотрансформированных изображений и данных облака точек.
- Используйте TBC или UASMaster для обработки изображений и создания итоговой документации.
- Автоматически создавайте связующие точки фотографий и совмещайте опознаки.
- Создавайте облака точек с высоким разрешением, ортомозаику и растровые ЦМП с помощью БПЛА Trimble или сторонних поставщиков.
- Производите обработку и создавайте итоговую документацию из перспективных изображений в UASMaster.

## **Сканирование и облака точек**

Просматривайте, обрабатывайте и извлекайте информацию из облаков точек, созданных с помощью наземной, мобильной и аэросъемки.

- Раскрашивайте, регистрируйте, производите геопривязку и уравнивание данных сканов, созданных с помощью Trimble SX10.
- ► Импортируйте и регистрируйте данные, полученные с помощью наземного лазерного сканера Trimble TX6 и TX8 или сканеров других поставщиков.
- Масштабируйте данные сканов и облака точек в соответствии с геодезическими измерениями в единой среде проекта.
- Классифицируйте регионы, сегментируйте облака точек и используйте рабочие рамки для обработки данных сканов в форматах \*.las, \*.pts, \*.e57 и других.
- Извлекайте точки, атрибуты и линии, используя заданные пользователем плоскости и инструменты для автоматического и полуавтоматического извлечения объектов.

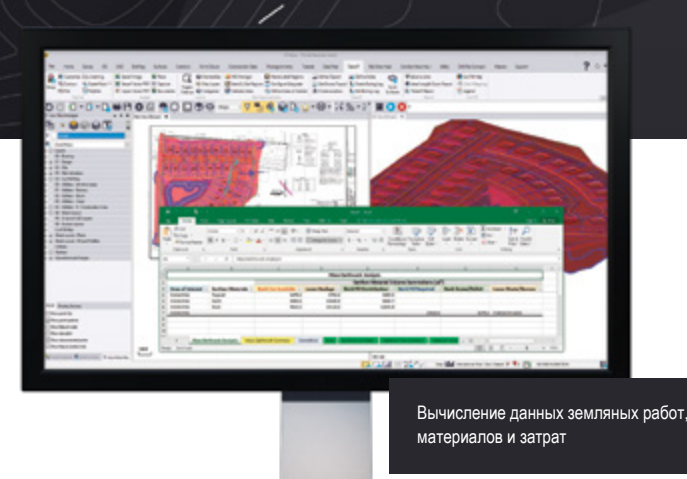

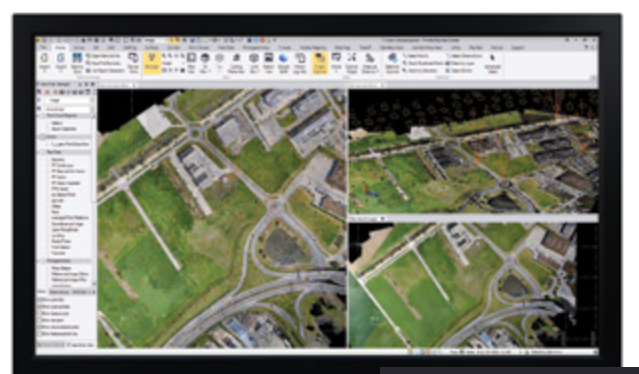

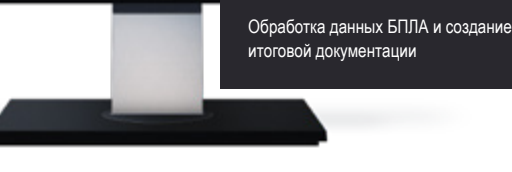

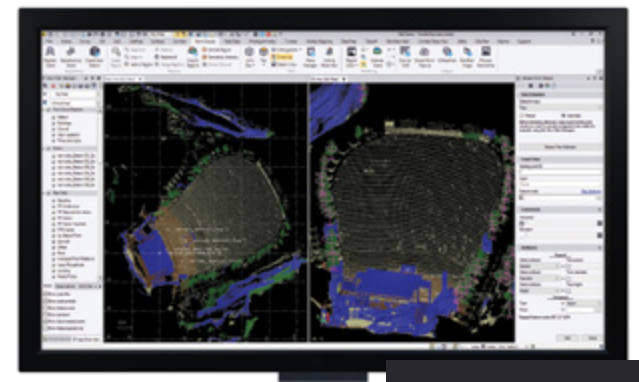

Извлечение объектов из данных сканов и облаков точек

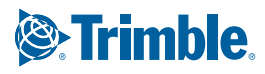

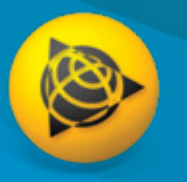

# **Поддерживаемые процедуры**

**Одна офисная CAD-программа для геодезии и строительства, которая делает все, что вам нужно.**

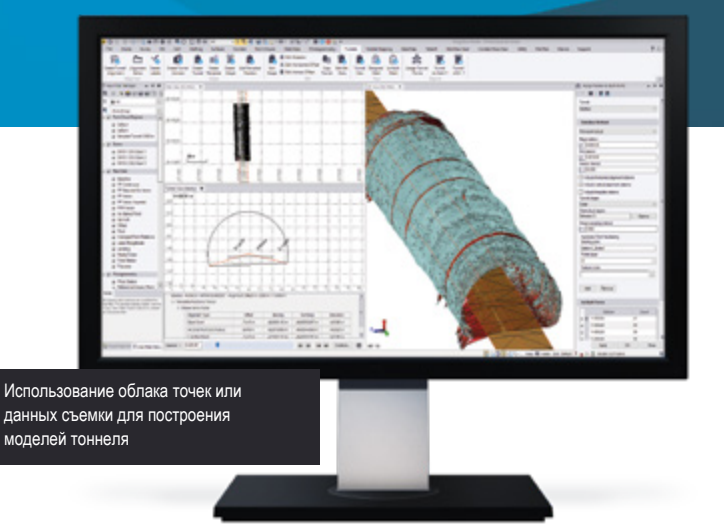

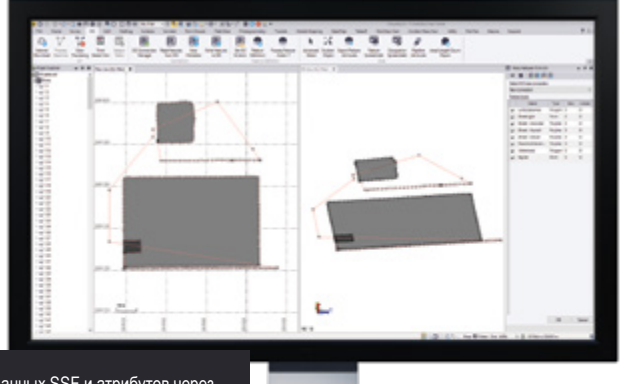

Импорт данных SSF и атрибутов через файл Geodatabase

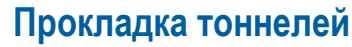

Используйте модуль Trimble Access Tunnels и воспользуйтесь инструментами TBC для работы с облаками точек и отчетами.

- Создавайте параметрические проекты шаблонов форм тоннелей с динамическим интерфейсом поперечников.
- ► Формируйте геометрию тоннелей и разметочные точки.
- ► Создайте визуальное представление и чертежи тоннелей с проектной сеткой тоннеля и сеткой с исполнительной съемкой тоннеля.
- Сопоставляйте точки исполнительной съемки и данные облака точек для создания пользовательских отчетов о готовом тоннеле с информацией о недорубе/перерубе и объемах.
- Создавайте ASCII-отчеты по тоннелям.

## **ГИС**

Интегрируйте ГИС в данные съемки и передавайте итоговую документацию в ESRI‑среду.

- ► Извлекайте схемы и преобразуйте в библиотеки кодов описаний объектов.
- Импортируйте и экспортируйте файлы в формате Geodatabase.
- ► Производите постобработку GNSS-данных \*.ssf из TerraFlex<sup>™</sup> и других источников полевых данных ГИС Trimble.
- ► Встраивайте метаданные, подключаясь к источникам данных.
- ► Предусмотрена поддержка файлов \*.cor с данными объектов и атрибутов из Trimble GPS Pathfinder® Office (PFO).

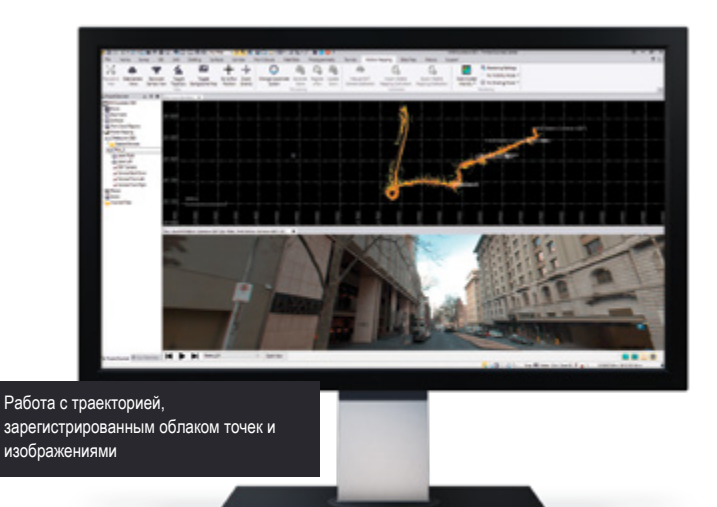

#### **Данные мобильной съемки**

Обработка, использование и интеграция данных из систем мобильной съемки Trimble.

- ► Уравнивание, окрашивание и регистрация данных скана.
- ► Калибровка видеокамер систем мобильной съемки.
- ► Просмотр трасс мобильной съемки и извлечение точек.
- ► Экспорт данных в форматы файлов программного обеспечения сторонних поставщиков и Trimble, такие как Mapillary и TMX.
- ► Интегрирование данных мобильной съемки с данными GNSS, тахеометров и другими геодезическими и строительными данными.

# ОФИСНОЕ ПРОГРАММНОЕ ОБЕСПЕЧЕНИЕ**Trimble Business Center**

#### **Моделирование инженерных коммуникаций**

Определение самотечных или напорных инженерных сетей для целей расчета и визуализации.

- Создание трубопроводных и инженерных сетей.
- Индивидуальный выбор форм и конструкций инженерных коммуникаций.
- ► Проектирование параметрических шаблонов и поверхностей траншей.
- Добавление моделей инженерных коммуникаций в существующий контекст работ на площадке, CAD-геометрии и поверхности.
- Создание специальных отчетов о результатах расчетов коммуникаций.

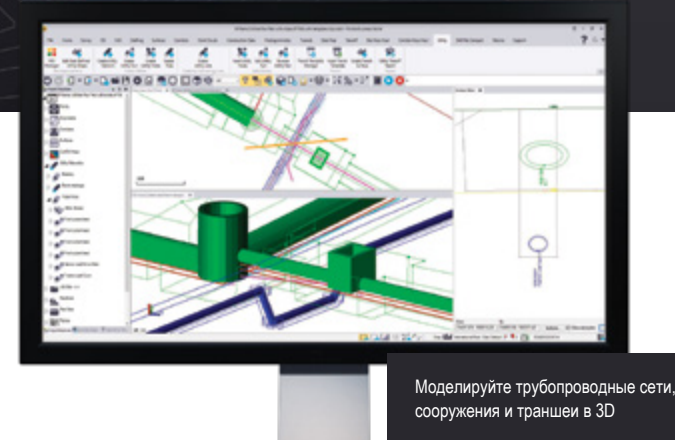

## **Бурение, установка свай и динамическое уплотнение**

Подготовка рабочих планов и подключение к системам DPS900.

- ► Создание планов проходки и бурения и отчетов о работах.
- Создание планов установки свай для фундаментов и инфраструктуры и отчетов о работах.
- ► Создание планов динамического уплотнения и отчетов о работах.
- ► Выбор специальных типов свай и настройка отчетов о качестве скважин.
- ► Импорт и экспорт в системы Trimble DPS900.

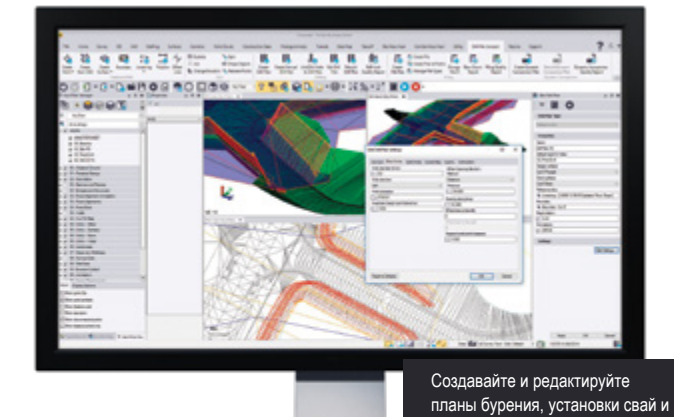

# НАСТРОЙКА TBC С ПОМОЩЬЮ МАКРОСОВ

Используйте скрипты IronPython и доступ к объектам и запросам TBC для написания своих собственных команд или для кодирования и публикации собственных макросов для распространения в режиме онлайн. TBC позволит создать итоговую документацию в полном соответствии с вашими местными требованиями.

Узнайте больше и воспользуйтесь справочной информацией на портале TBC Macros Community, который связан с TBC Trimble Community:

https://community.trimble.com/groups/ trimble-business-center-group

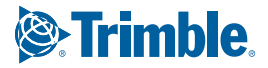

динамического уплотнения

# ТРЕБОВАНИЯ К СИСТЕМЕ

#### **Операционная система**

- Microsoft<sup>®</sup> Windows<sup>®</sup> 10 (64-разрядная версия)
- Microsoft Windows 8 (64-разрядная версия)
- Microsoft Windows 7 (64-разрядная версия с пакетом обновлений Service Pack 1)

#### **Процессор**

- рекомендуется Dual-core 1,80 ГГц или лучше
- Для модулей аэрофотограмметрии, мобильной съемки и сканирования рекомендуется Quad-core 2.80 ГГц или лучше (настоятельно рекомендуются дополнительные ядра с поддержкой Hyper-Threading)

#### **ОЗУ**

- рекомендуется 4 Гб или более
- Для процедур аэрофотограмметрии, мобильной съемки и сканирования рекомендуется 32 Гб или более

#### **Жесткий диск**

- Рекомендуется свободное пространство 10 Гб или больше
- Требуется 100 Гб свободного пространства на SSD с общей рекомендуемой емкостью 500 Гб для процедур аэрофотограмметрии, мобильной съемки и сканирования

#### **Графическая карта**

- Графическая карта, совместимая с DirectX 11 с объемом памяти 512 Мб или более
- При работе с данными облаков точек требуется OpenGL версии 3.2 или старше (рекомендуется самая новая версия)
- При работе с процедурами аэрофотограмметрии, мобильной съемки и сканирования требуется графическая карта на 8 Гб или больше (NVIDIA Quadro P4000 или аналогичная)

#### **Монитор**

• разрешение 1920 x 1080 или выше с 256 цветами или более (при разрешении 96 DPI)

#### **Поддерживаемые языки**

- Китайский (упрощенный)
- Чешский
- Датский
- Голландский
- Английский США
- Английский Великобритания
- Финский
- Французский
- **Немецкий**
- Итальянский
- Японский
- Корейский
- Норвежский
- **Польский**
- Португальский
- Русский
- Испанский • Шведский

# УЧЕБНЫЕ РЕСУРСЫ

Интересуетесь TBC, но не знаете, с чего начать? Хотите узнать больше? Мы предлагаем различные полезные ресурсы для быстрого повышения вашей производительности. Изучение TBC еще никогда не было таким простым.

#### **Вебинары TBC Power Hour:**

Ежемесячные лекции в прямом эфире, в течение которых приглашенный ведущий из Trimble или другой компании объясняет и показывает рабочую процедуру TBC. Все лекции доступны впоследствии и по заявке - бесплатно: http://infogeospatial.trimble.com/TBC\_PowerHour.html

#### **Веб-сайт TBC:**

Наш основной сайт для загрузок, справочной информации и бюллетеней, а также отзывов и видеороликов клиентов: http://www.trimble.com/tbc

#### **Учебники TBC:**

Мы объясняем и иллюстрируем конкретные процедуры и вводную информацию по TBC, используя примеры данных и PDF-инструкции: https://geospatial.trimble.com/trimble-business-center-tutorials

#### **YouTube-канал TBC:**

Наши специалисты объясняют, как работает конкретная функция или что нового появилось в новой версии: https://www.youtube.com/user/TBCSurvey

#### **Страница TBC Trimble Community:**

Присоединяйтесь к вашим коллегам-пользователям TBC и задавайте вопросы, демонстрируйте проекты и узнавайте у коллег информацию на этом открытом онлайн-форуме: https://community.trimble.com/groups/trimble-business-center-group

#### **Страница TBC на Facebook:**

Следите за последними объявлениями, вебинарами и новостями TBC: https://www.facebook.com/Trimble-Business-Center

#### **ПП "НАВГЕОТЕХ"**

*79029, м. Львів, вул. Героїв УПА, 73 корпус 5а тел.: +380676751217, +380505986745 e-mail: navgeotech@gmail.com www.navgeotech.com*

Обращайтесь к региональному авторизованному дилеру продукции Trimble для получения дополнительной информации.

СЕВЕР НАЯ АМЕРИКА Trimble Inc.

10368 Westmoor Dr Westminster CO 80021 США

#### ЕВРОПА

Trimble Germany GmbH Am Prime Parc 11 1165479 Raunheim ГЕРМАНИЯ +49-6142-2100-0 Тел. +49-6142-2100-550 Факс

#### АЗИАТСКО-ТИХООКЕАНСКИЙ РАЙОН

Trimble Navigation Singapore PTE Limited 3 HarbourFront Place #13-02 HarbourFront Tower Two Singapore 099254 СИНГАПУР +65-6871-5878 Тел. +65-6871-5879 Факс

© 2006-2018, Trimble Inc. Все права защищены. Trimble, логотип «Глобус и треугольник» и «В РАЗ Раблействая» и треутип от треутип от треутип от треутип от транах. Тегля Рех, Тегля Рех, Тегля Рех, Тегля Рех, Тегля Рех, Тегл или незарегистрированными торговыми марками или знаками обслуживания юмпании Bentley Systems, Incorporated или одной из ее дочерних компаний, находящихся прямо или косвенно в полной собственности.<br>Все прочие товарные знак

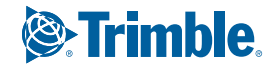